Принято с учетом мотивированного мнения профкома<br>МБОУ ДО «ДТ «Юлдаш». Протокод №1/ от 9. О/. 2024 г. Председатель профкома: Н.М. Гребенникова «УТВЕРЖДАЮ»<br>Директор *∆ИАНИ* XIII. Баймуратова<br>Пр. № 3 о/д от 69 января 2024 г.

## Расписание работы объединений МБОУ ДО «ДТ «Юлдаш» на 2023-2024 учебный год с 09.01.2024 г.

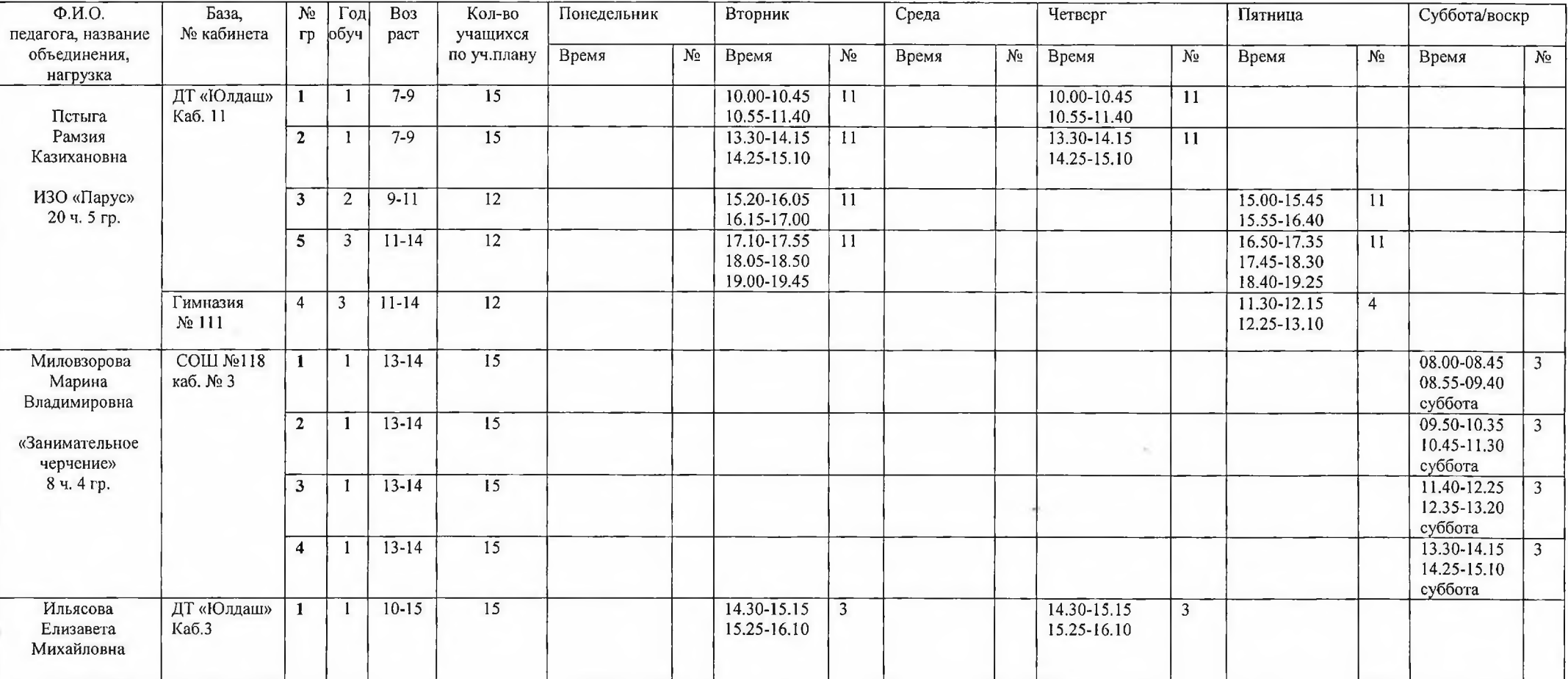

ИЗО - прикладной отдел

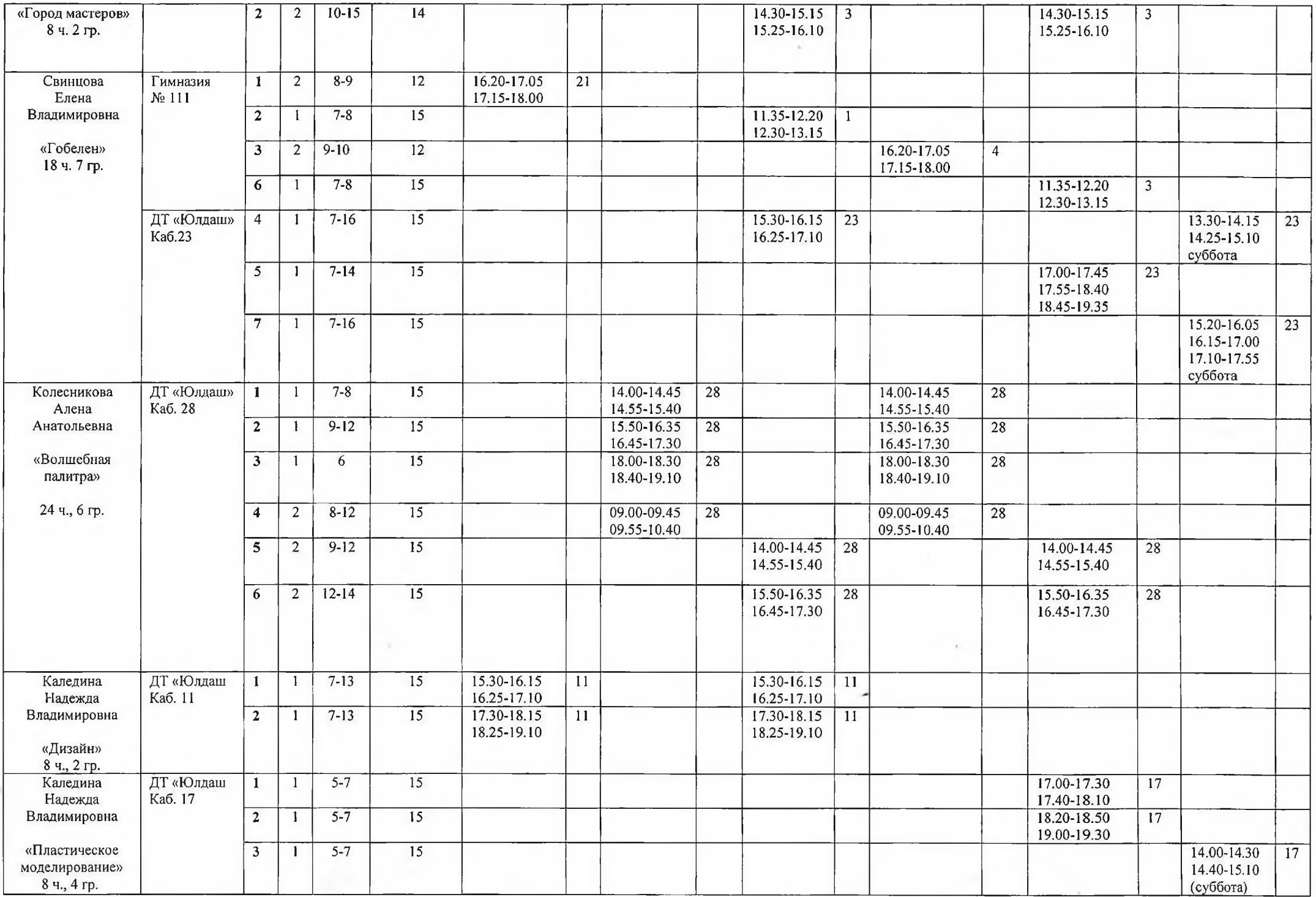

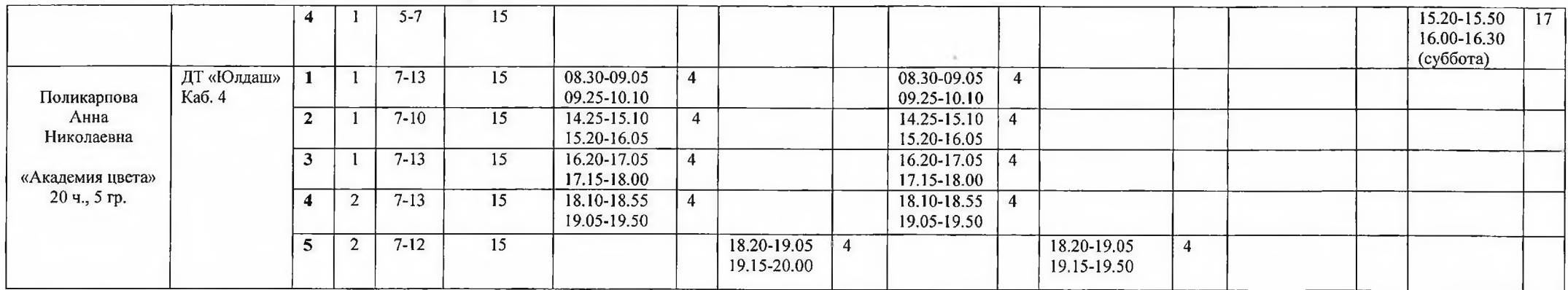

## Социально-гуманитарный отдел

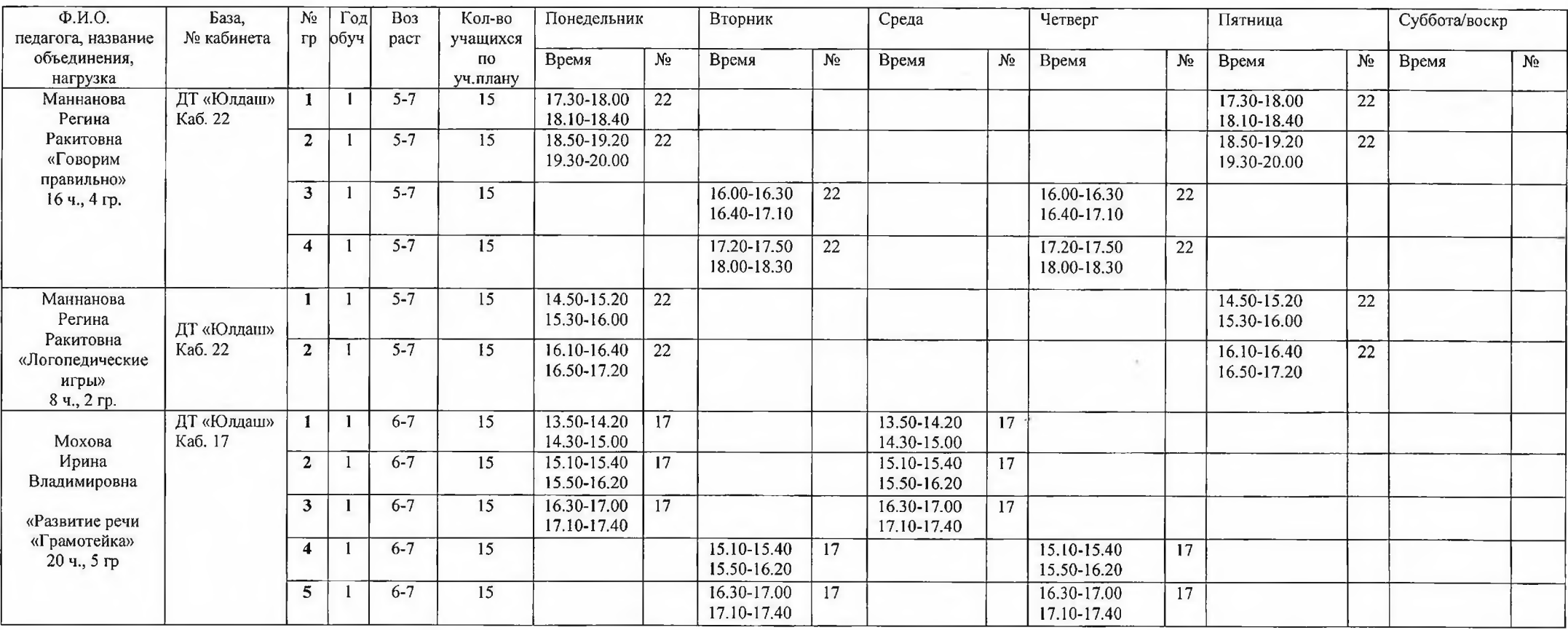

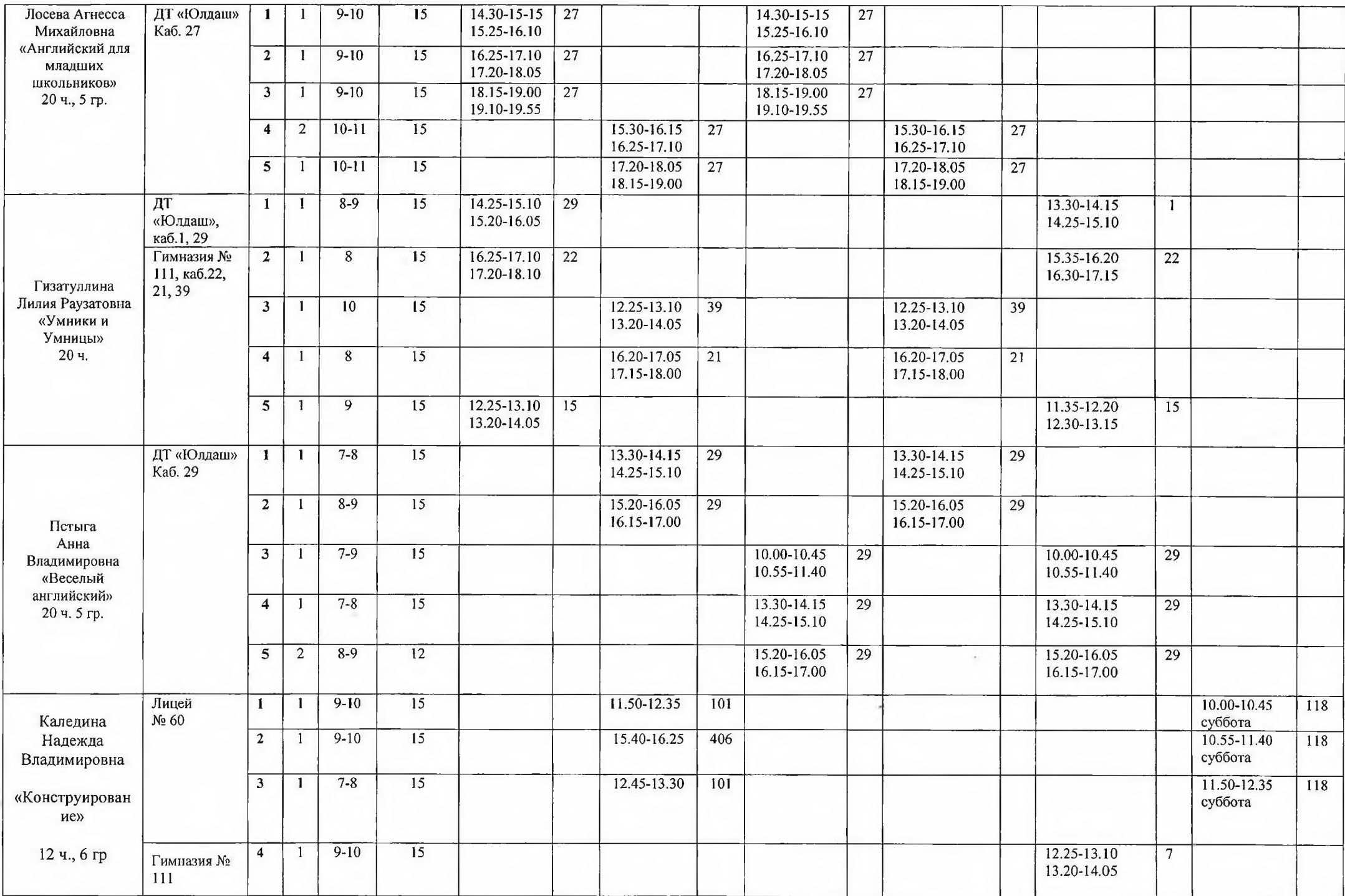

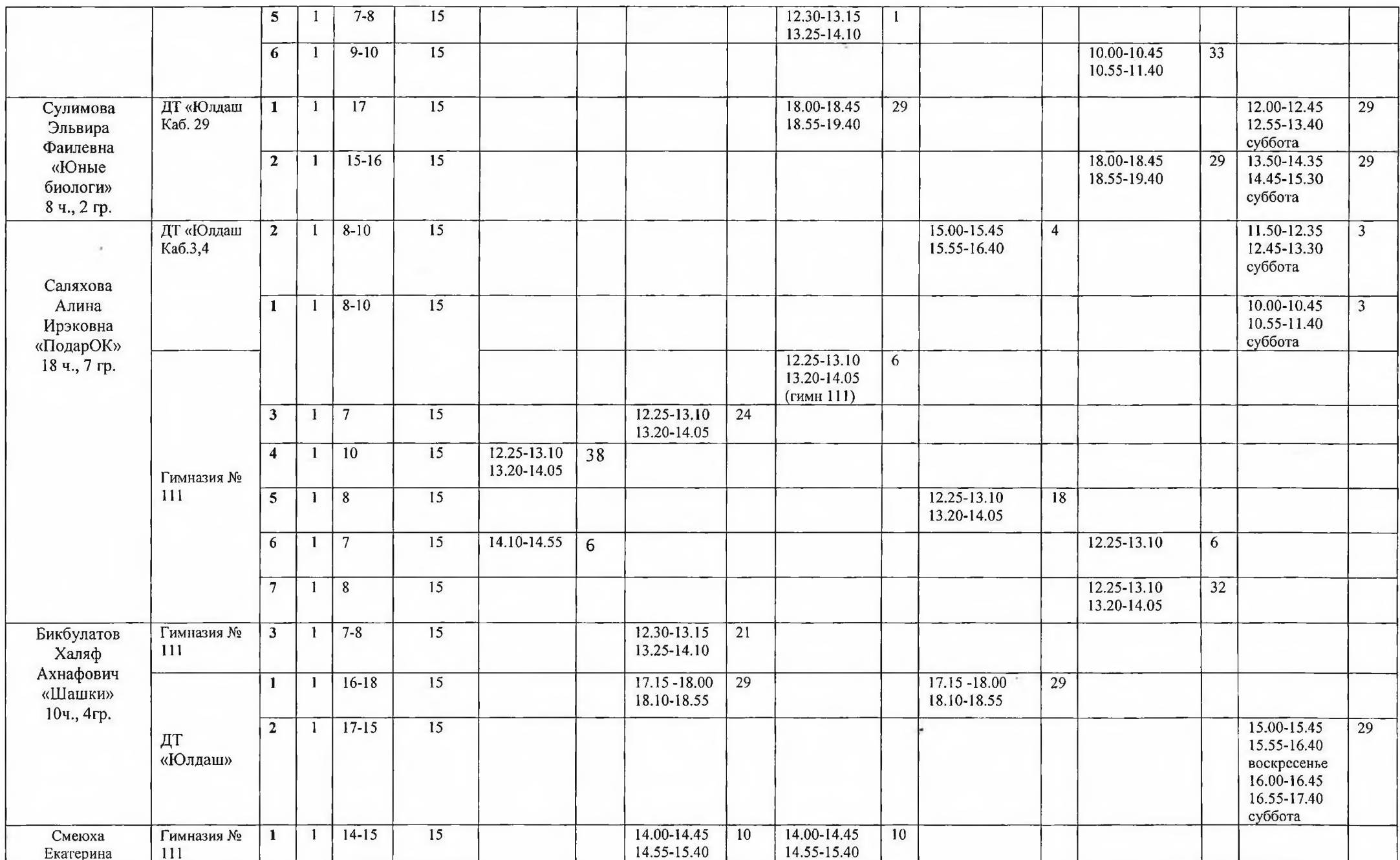

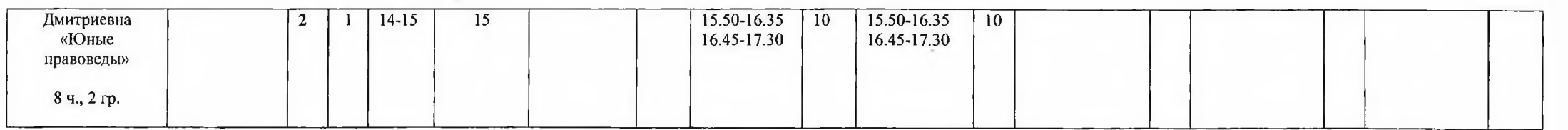

## Музыкально-сценический отдел

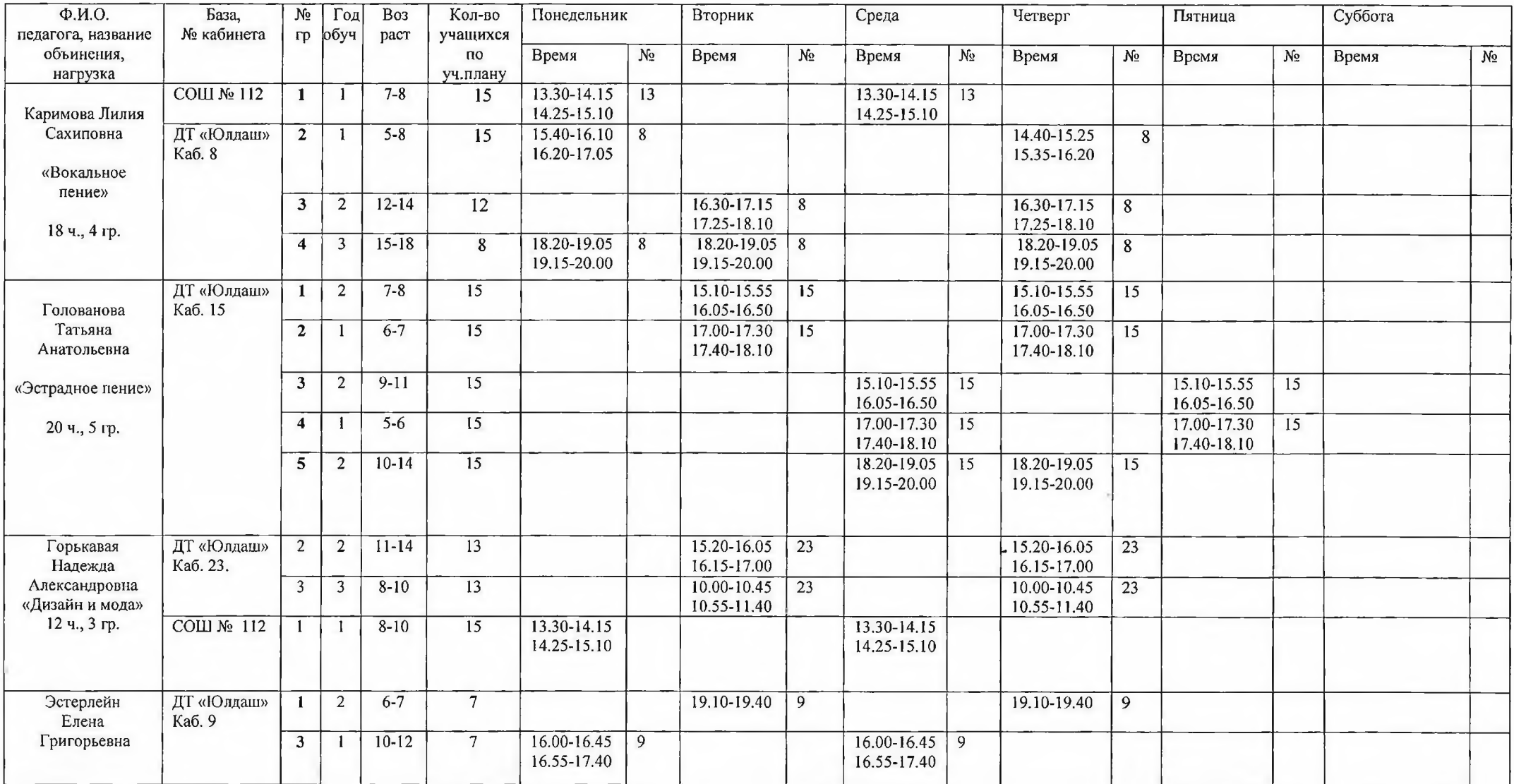

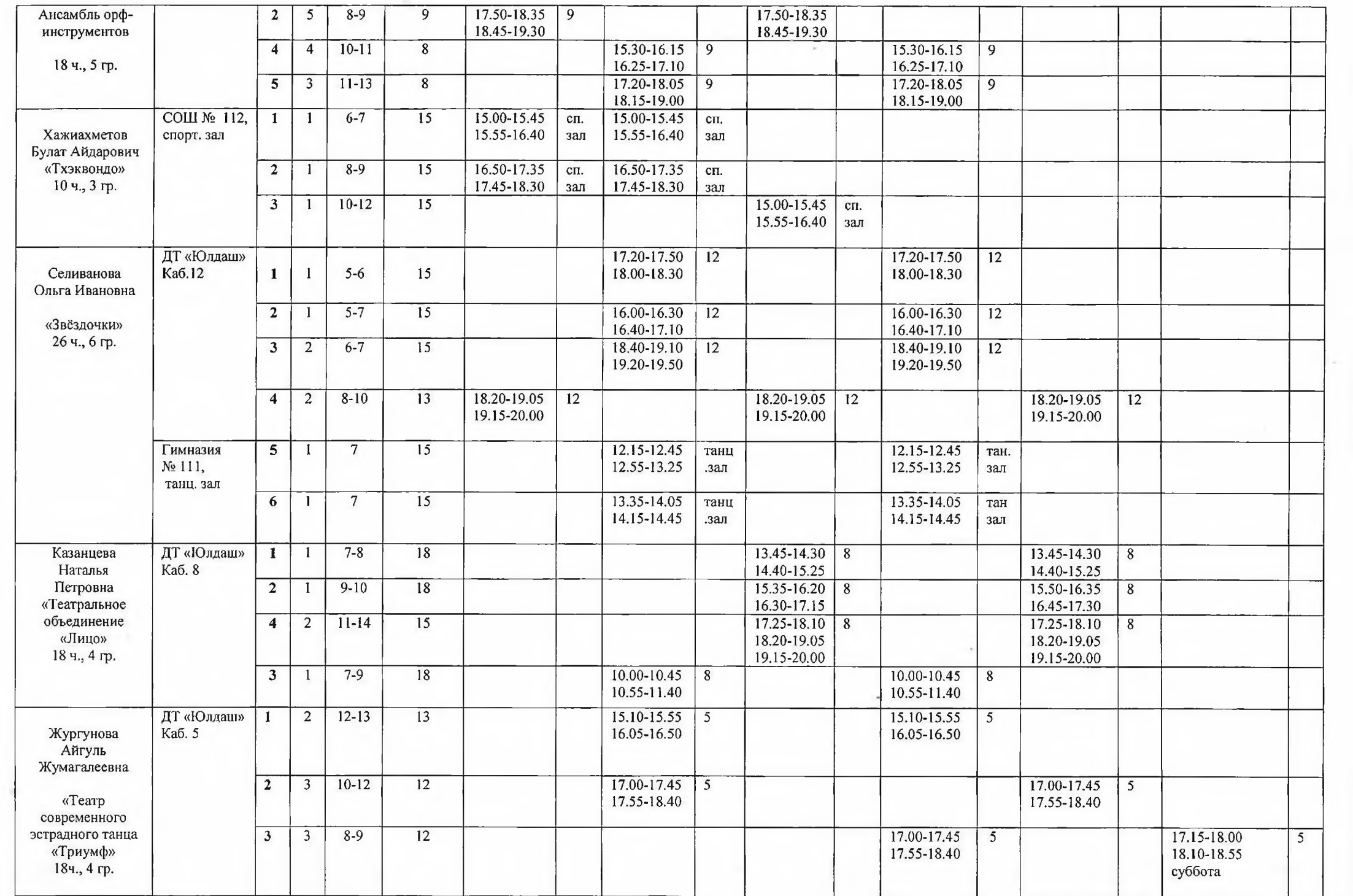

The Contractor

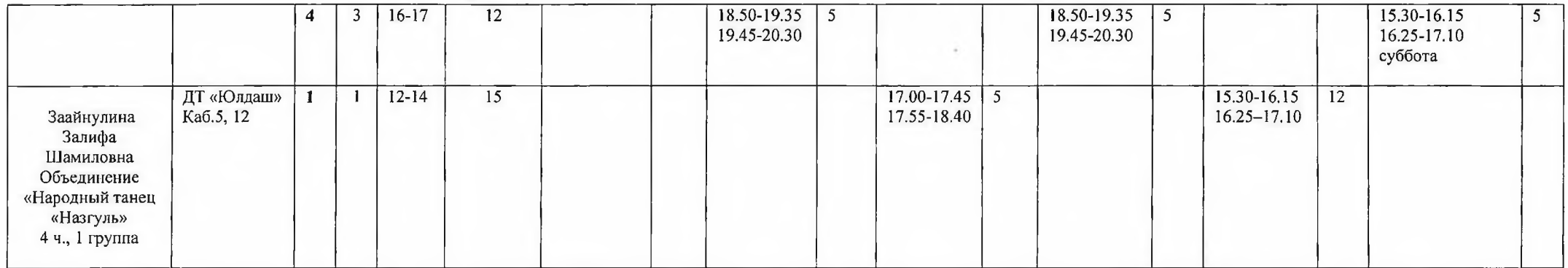

 $\sim 100$ 

 $\bar{\sigma}$ 

 $\overline{\phantom{a}}$